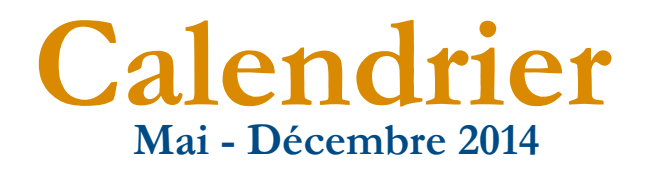

# Formations 2014

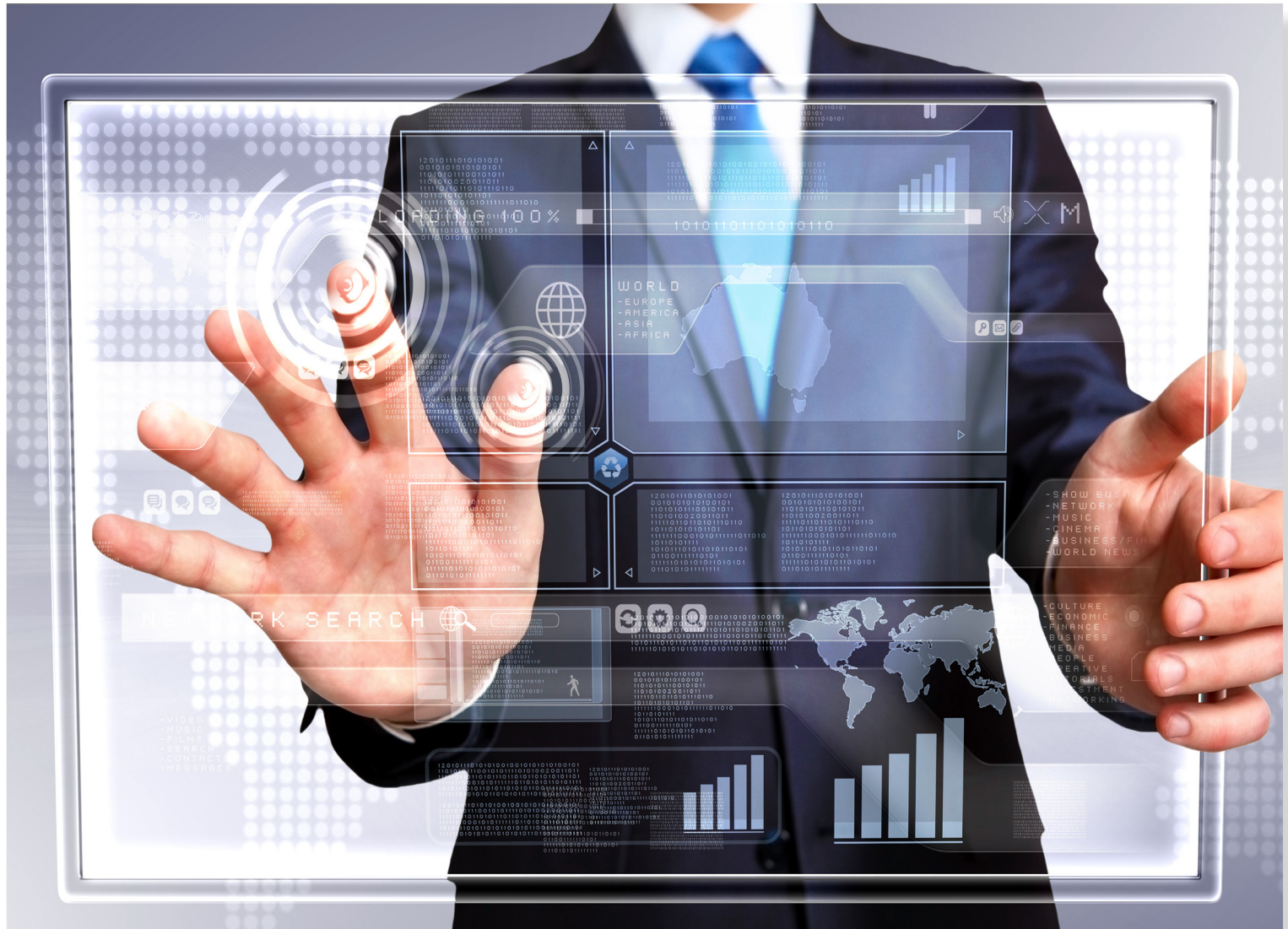

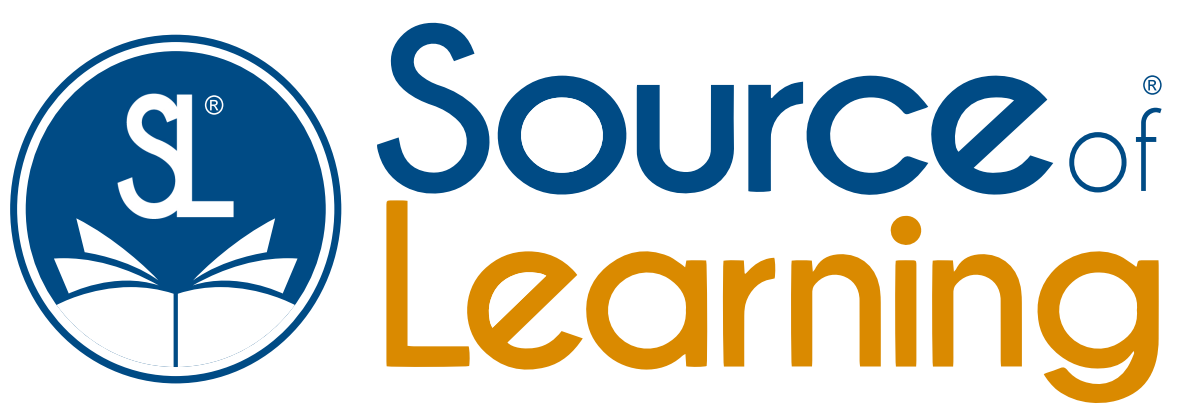

### Your Learning & Development Partner

Tél : 05.22.20.50.00 info@sourceoflearning.com www.sourceoflearning.com

### **VMware**

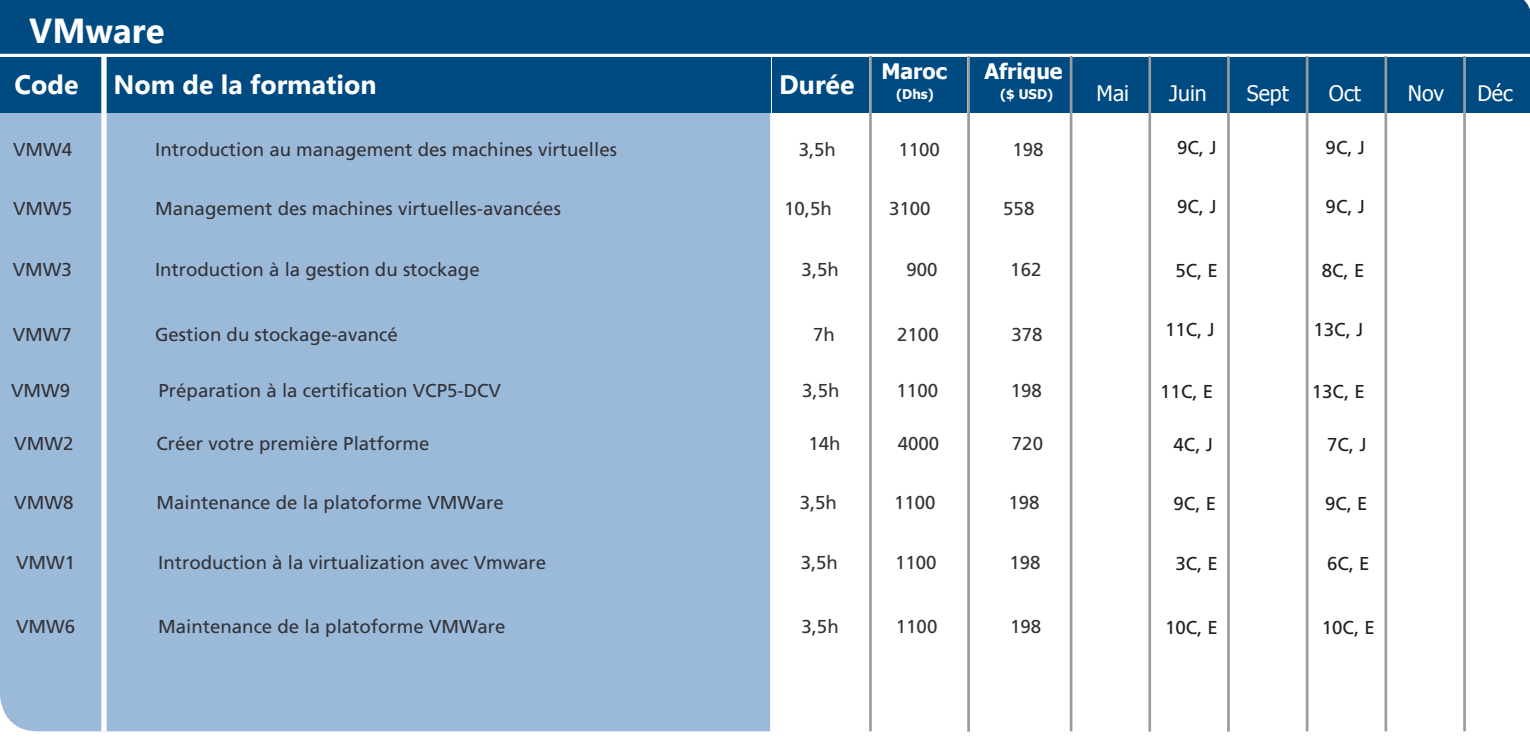

## **Cisco**

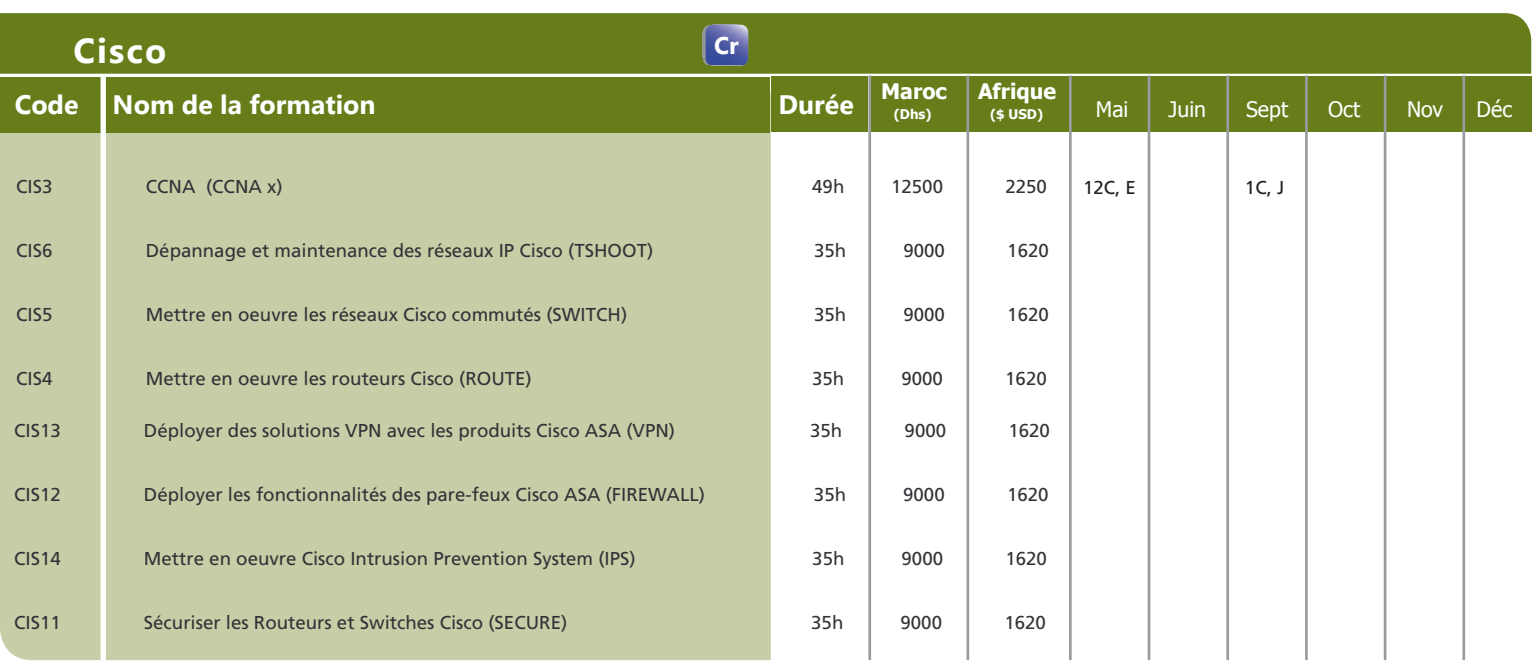

#### **Management des SI**

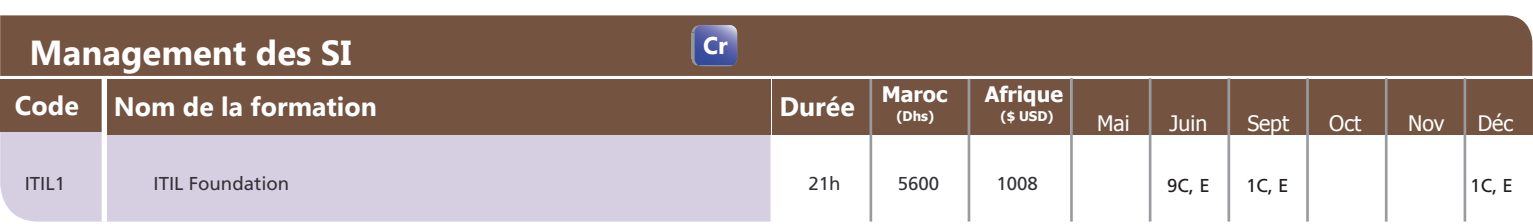

#### **Ingénierie des processus**

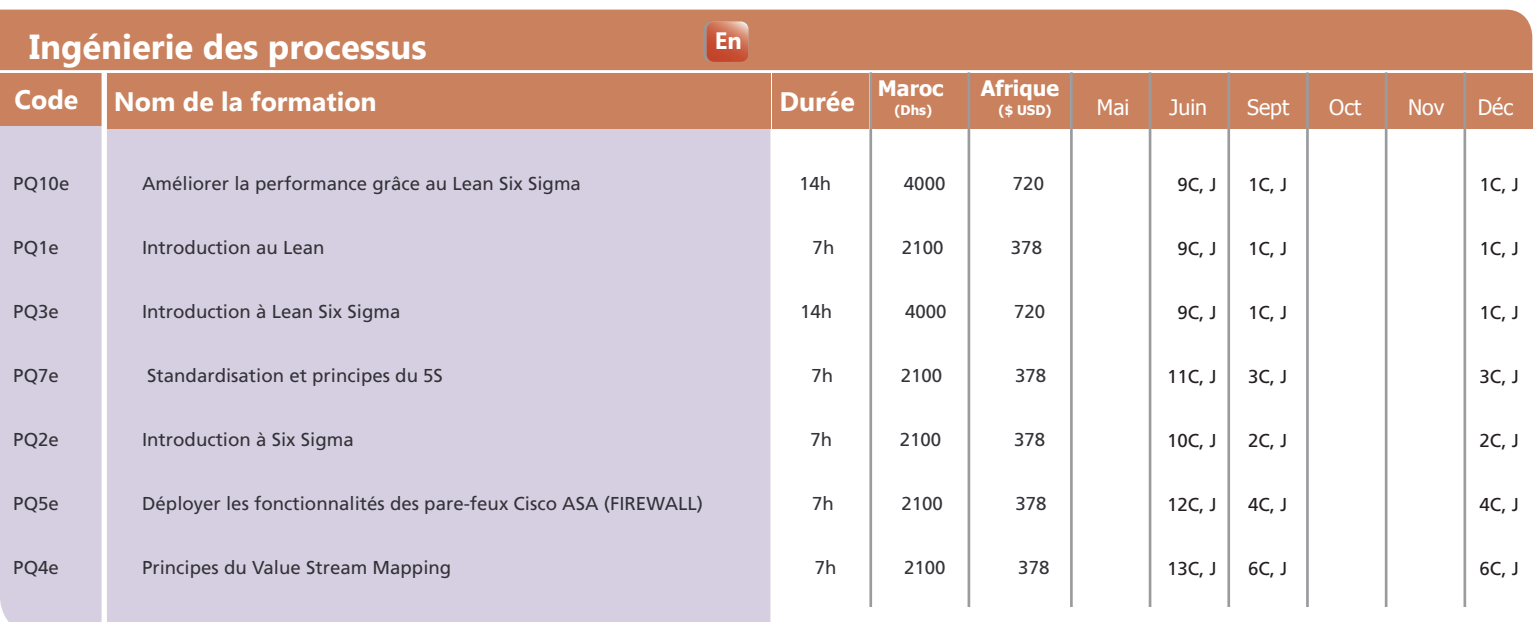

#### **Microsoft Microsoft Bureutique**

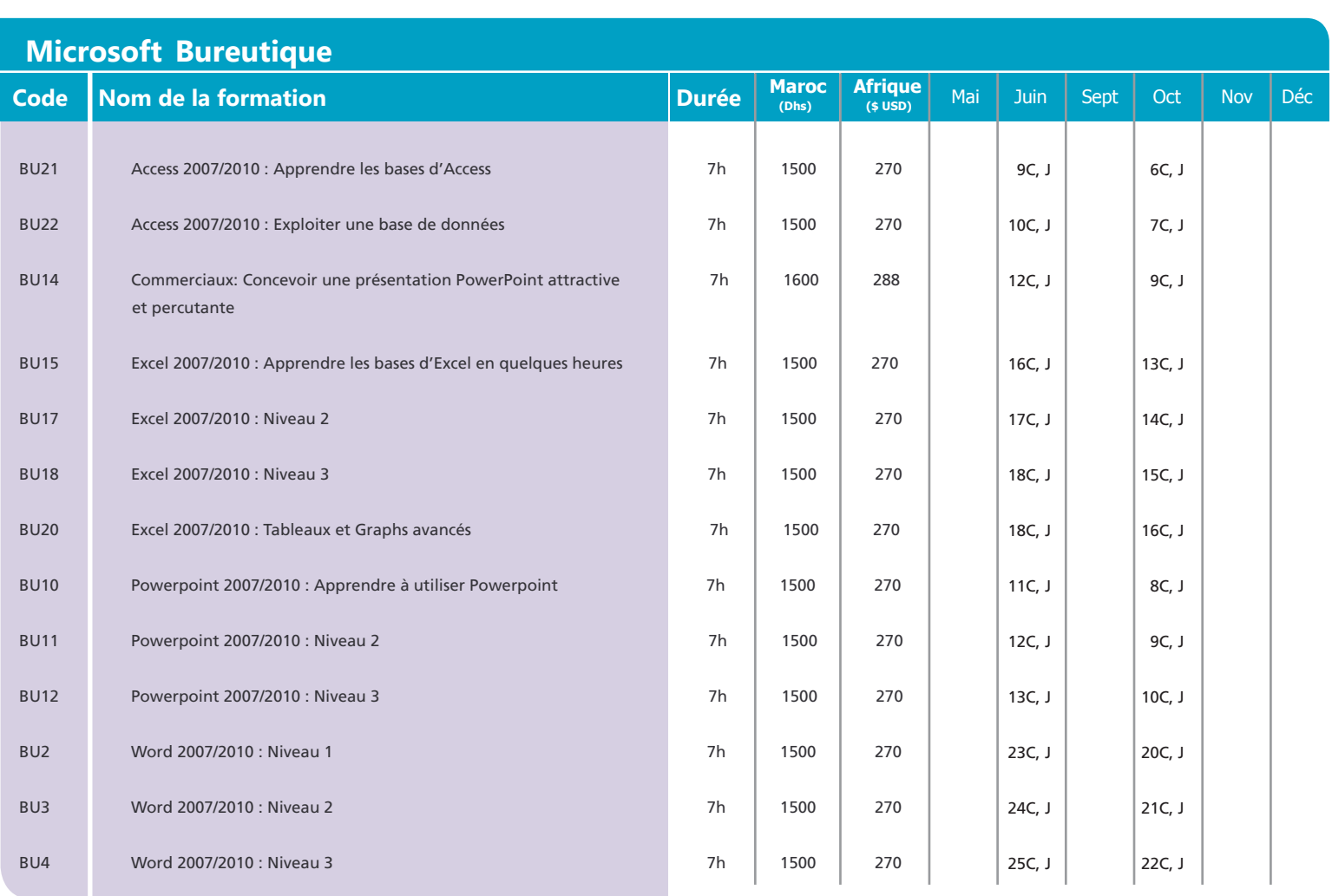

#### **Gestion de projet**

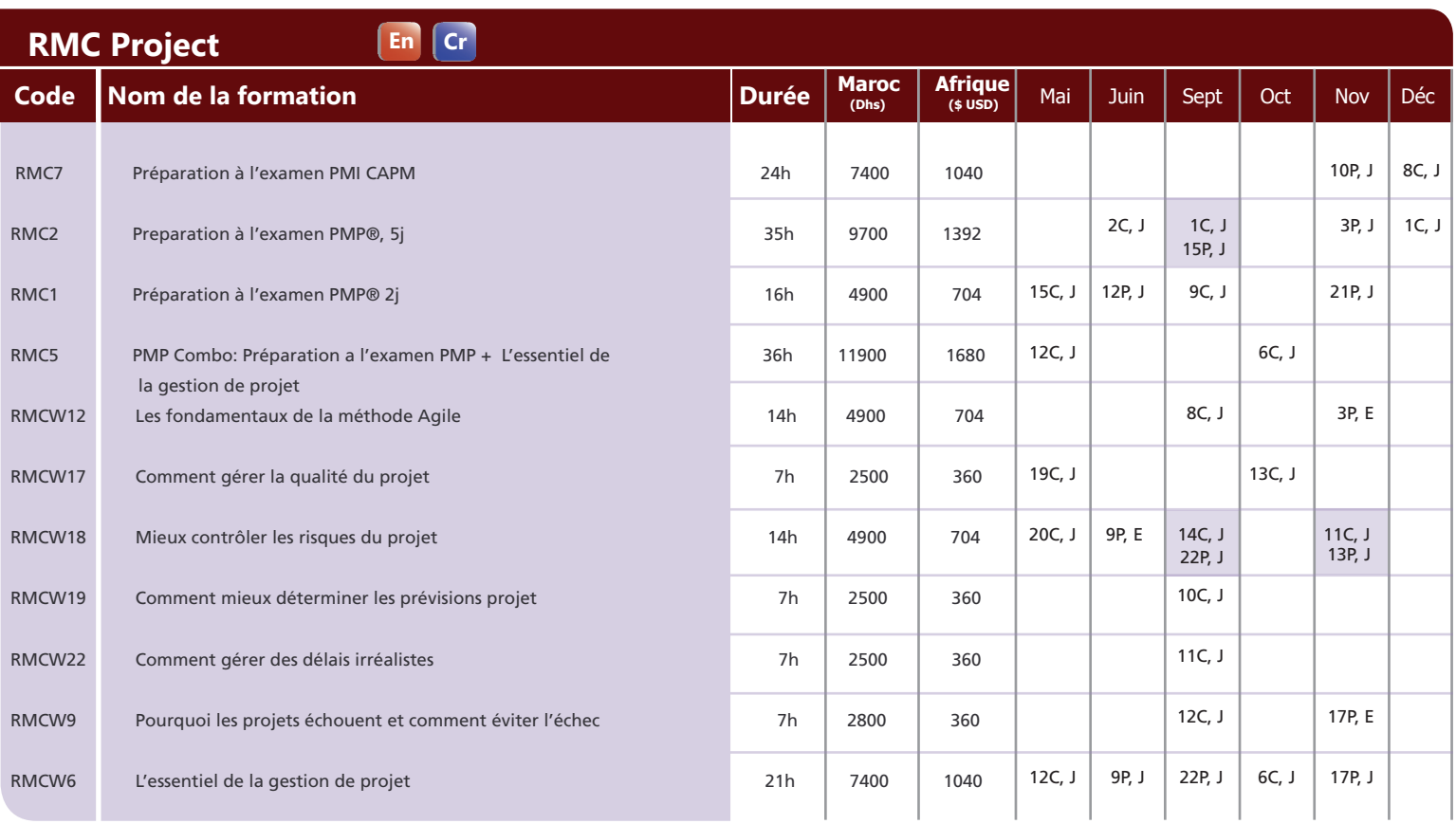

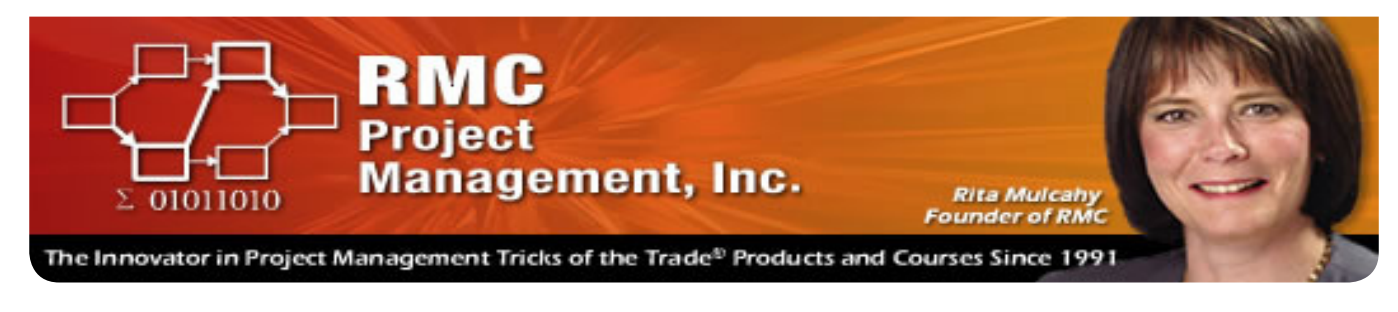

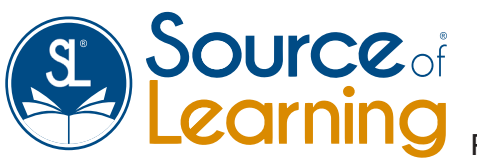

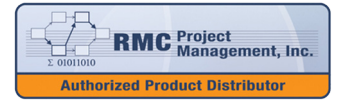

**RMC** Project<br>Management, Inc. **ized Training Provid** 

Partenaire exclusif en France et sur Plus de 14 pays en Afrique

**CURSUS ET CERTIFICATIONS EDITEURS :**

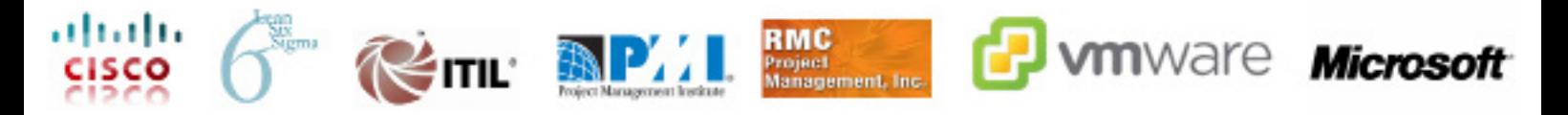

www.sourceoflearning.com info@sourceoflearning.com Tél : 05.22.20.50.00

Office: 193 Av Hassan II. Casablanca , 20100 Maroc